# BIM

# Fluch oder Segen

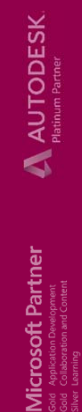

DKE Innovation Campus Hanau, 12. April 2018 Gert-Jan de Kieviet

Create, manage & share digital design information

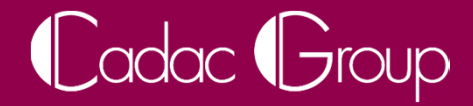

#### Wer sind wir?

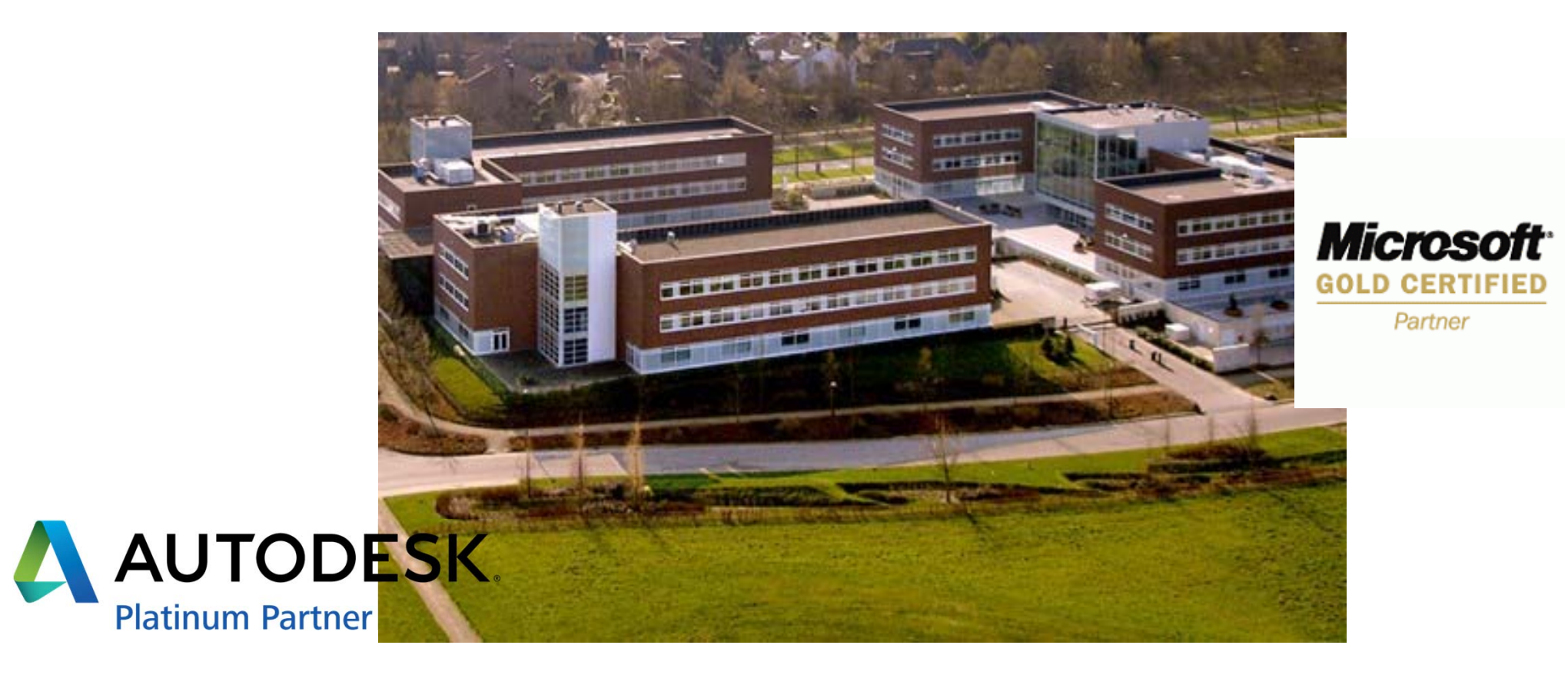

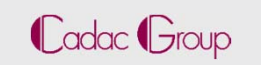

- *"… wir sind von AutoCAD auf Revit umgestiegen und sind jetzt BIM …"*
- *"… der Projektraum, den wir schon seit Jahren benutzen heist jetzt CDE, deswegen machen wir jetzt BIM …"*
- *"… unsere Modelle gehen mittleweile durch einen ausgeklügelten Genehmigungsprozess, dadurch sind wir völlig BIM conform …"*

www.cadac.com

**Cadac Group** 

#### Was ist BIM?

"Building Information Modeling bezeichnet eine kooperative Arbeitsmethodik, mit der auf der Grundlage digitaler Modelle eines Bauwerks die für seinen Lebenszyklus relevanten Informationen und Daten konsistent erfasst, verwaltet und in einer transparenten Kommunikation zwischen den Beteiligten ausgetauscht oder für die weitere Bearbeitung übergeben werden."

*Bundesministerium für Verkehr und digitale Infrastruktur*

Ziel von BIM ist eine dreidimensionale, objektorientierte, computerunterstützte Entwurfsund Ausführungsplanung in hochgradig vernetzter, unternemehmensübergreifender Teamarbeit

*Fraunhofer IBP*

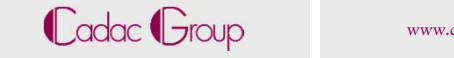

### Die impliziete Ziele von BIM

- Weniger Entwurfsfehler (Erhöhung Planungsgenauigkeit)
- Weniger Produktionsfehler (Revit vs Inventor)
	- Optimierung der Kosten im Lebenszyklus
- $\mathcal{L}_{\mathcal{A}}$  Konsistente Daten für alle Projektbeteiligten
	- Eine Methodik vom ersten Entwurf bis zur Gebäudeverwaltung
		- Nicht zwingend eine einzige Softwarelösung
		- Modelle sind keine Dokumente

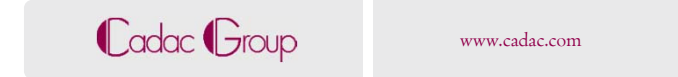

#### Fertigungs- und Prozess- vs Bauindustrie

Productivity in manufacturing has nearly doubled, whereas in construction it has remained flat.

Overview of productivity improvement over time

Productivity (value added per worker), real, \$2005

#### \$ thousand per worker

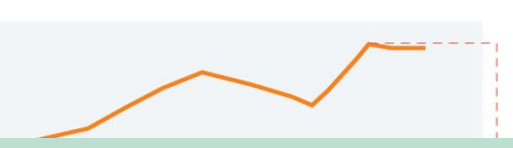

- Manufacturing - Construction

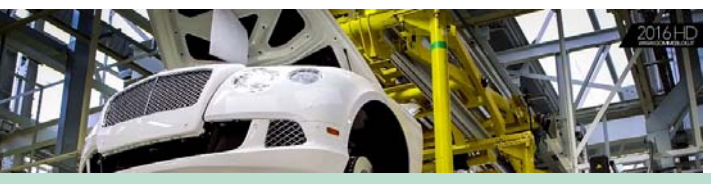

#### Modularität -> modular bauen Produktorientiert → von Dokument- nach Objektbezogen Prozesse  $\rightarrow$  von Personen- nach System-gesteuert Realtime Track & Trace → Optimierte Lieferkette **Cadac Group** www.cadac.com

# Beispiel I: UK

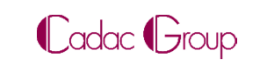

# Dokument Nummerierung (BS1192)

 $\mathcal{L}_{\mathcal{A}}$  Das Controlled Document und hochgeladene Dateien warden nach konfiguriertem Nummerierungsschema benannt (BS1192)

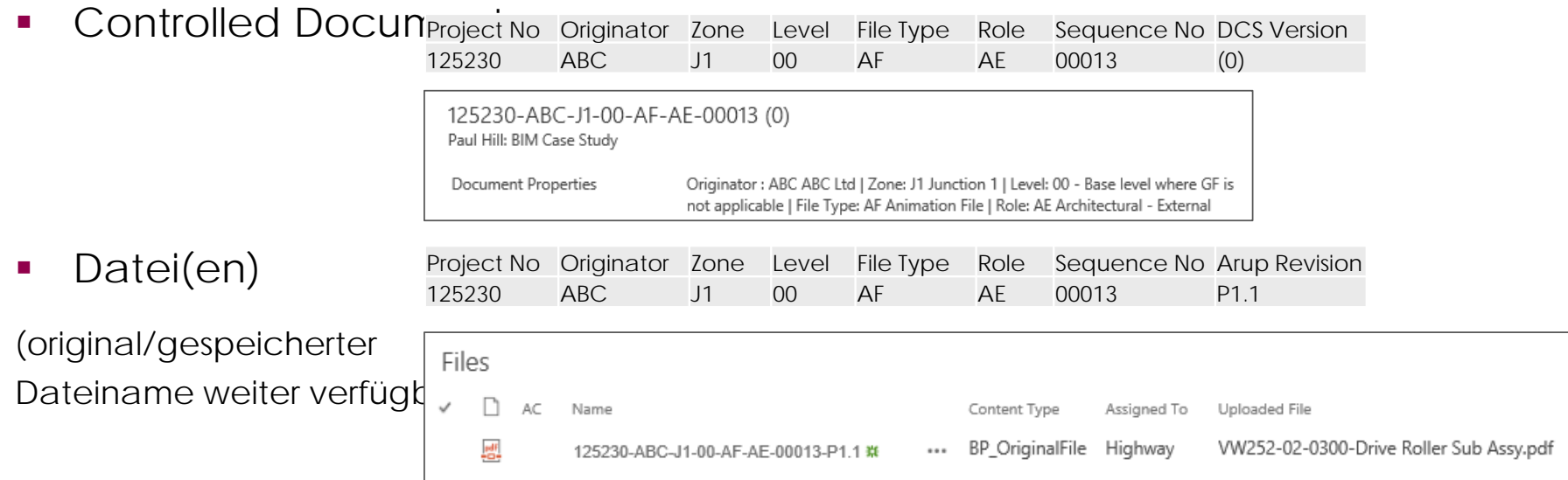

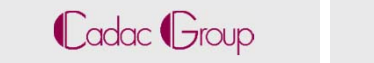

# Dokument Nummerierung (BS1192)

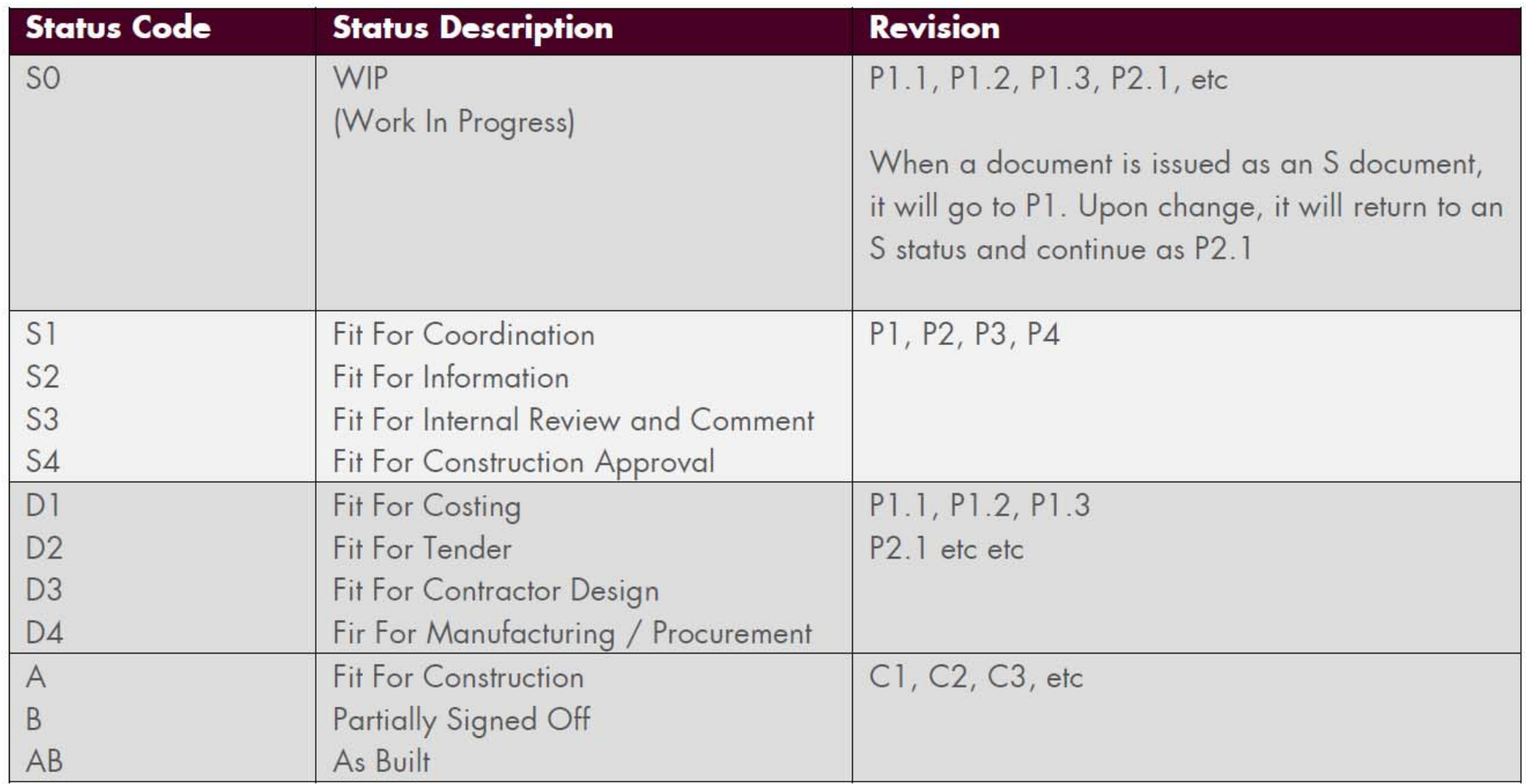

### Wie könnte es zukünftig aussehen?

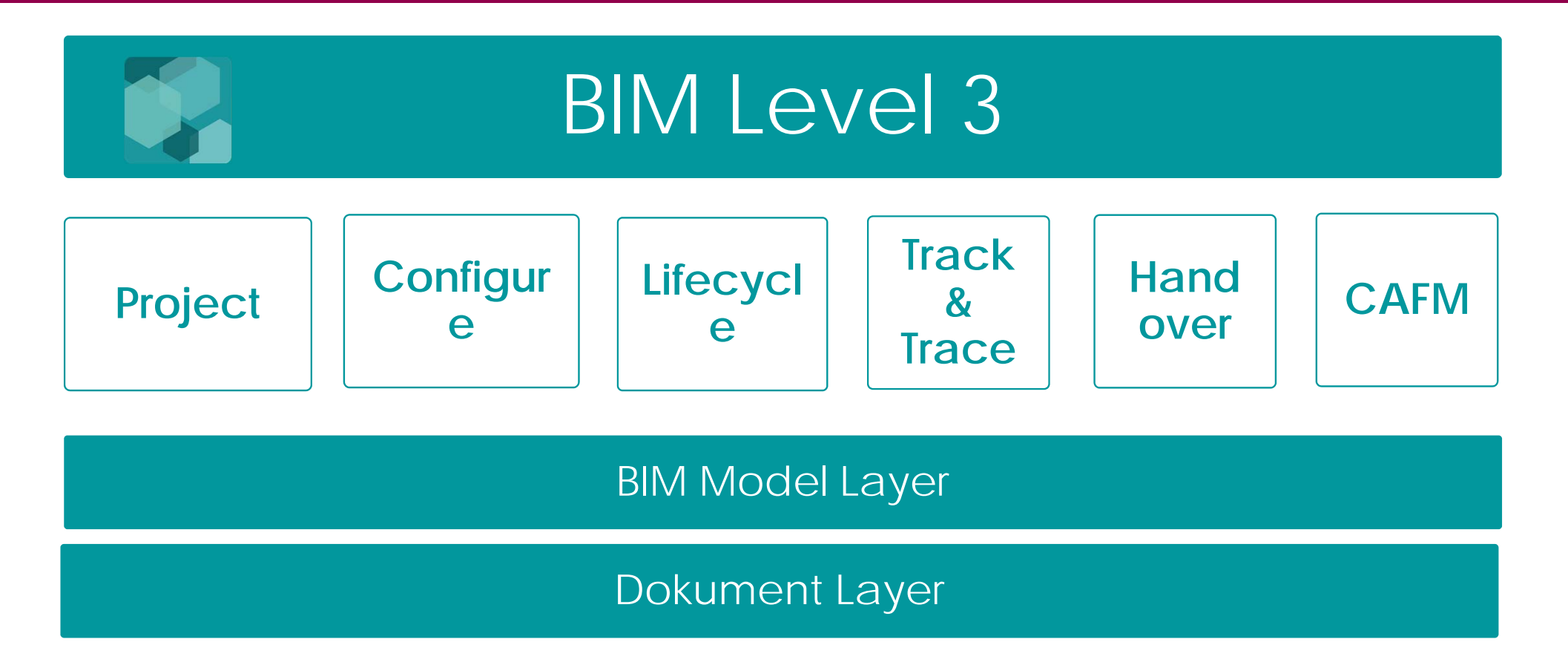

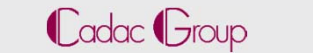

# Beispiel 2: Objekt bezogen

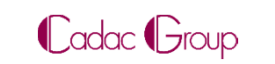

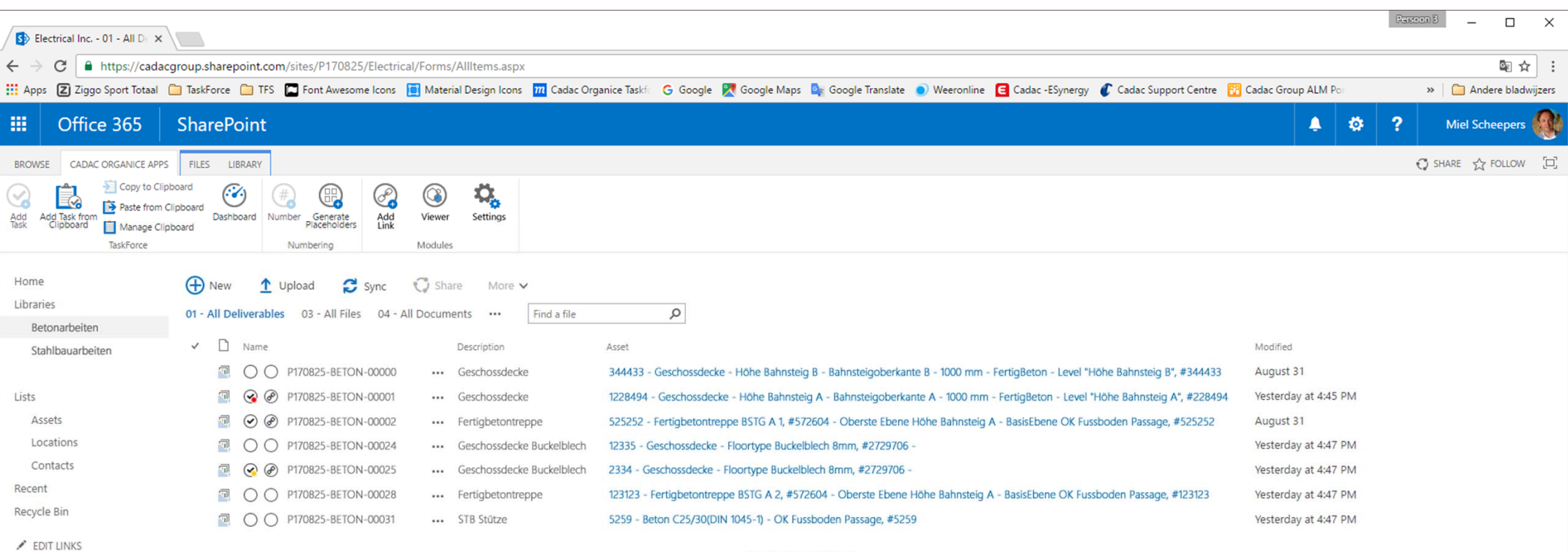

Drag files here to upload

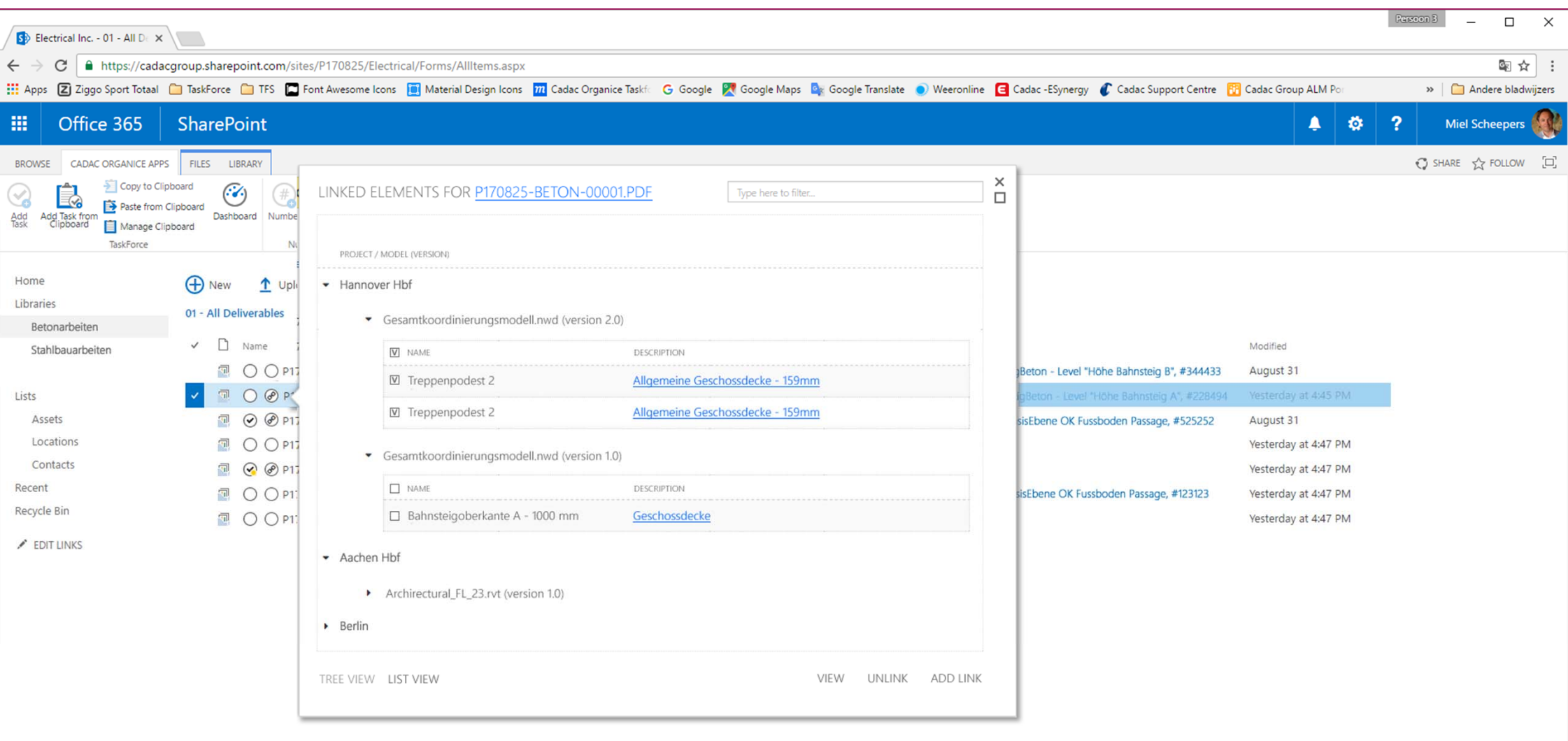

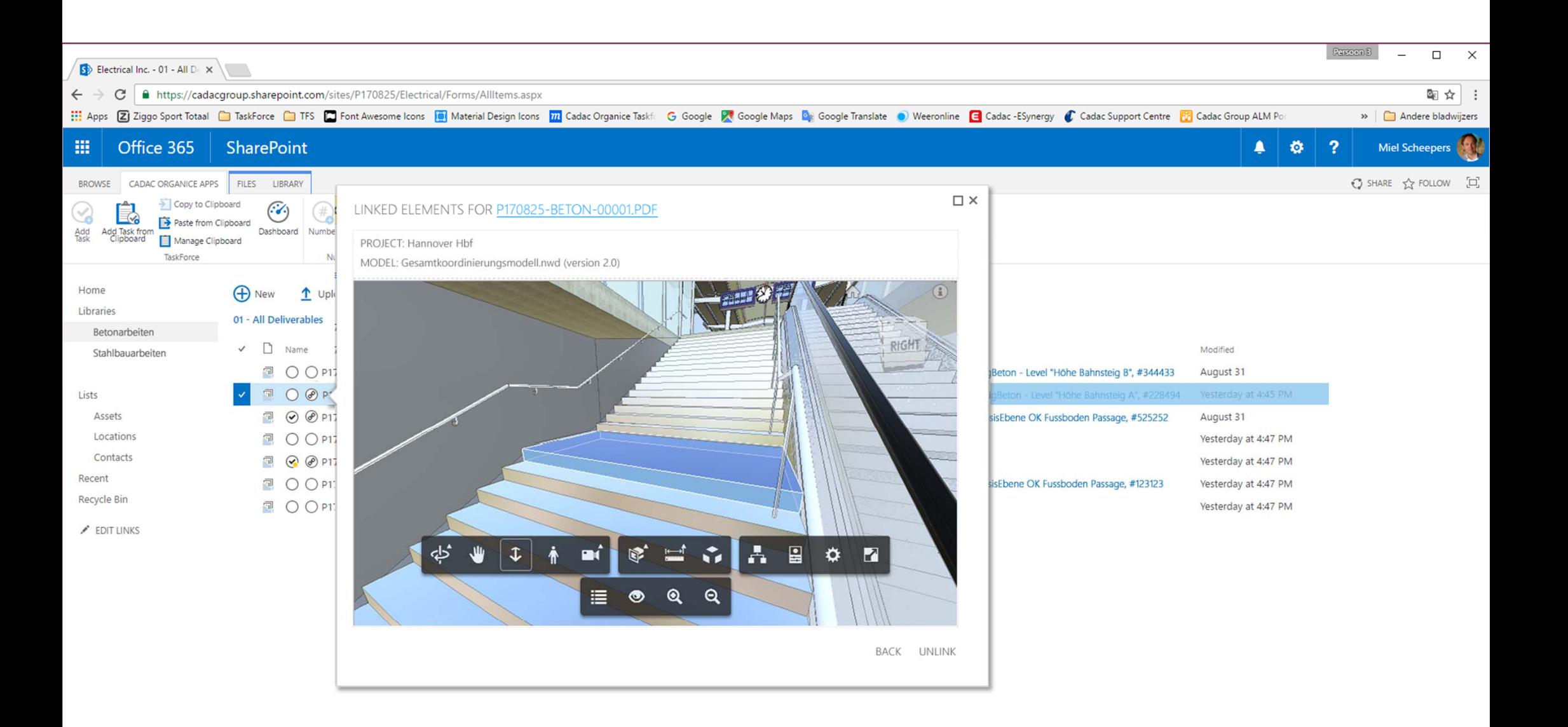

#### VIEWER

#### PROJECT: Hannover Hbf

MODEL: Gesamtkoordinierungsmodell.nwd (version 2.0)

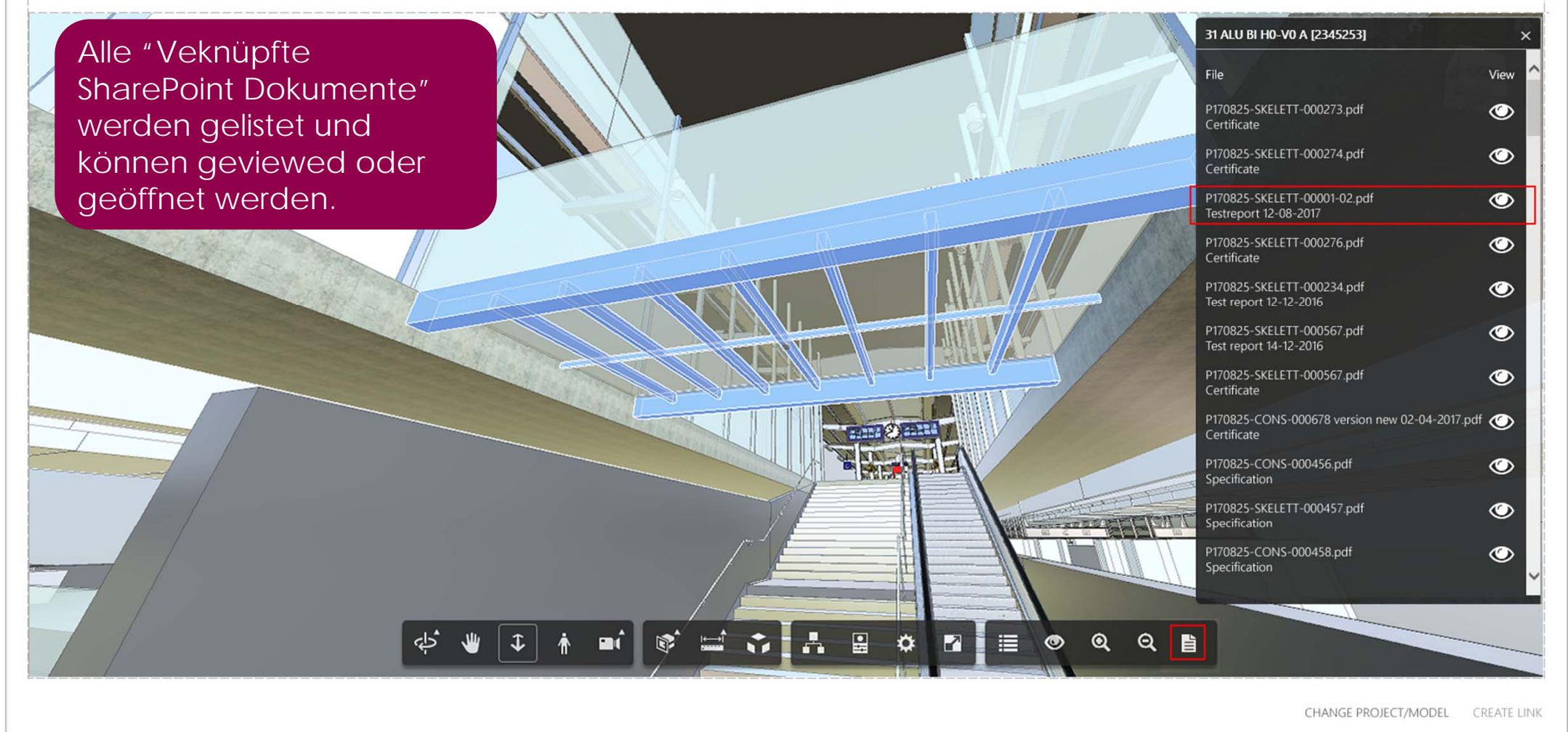

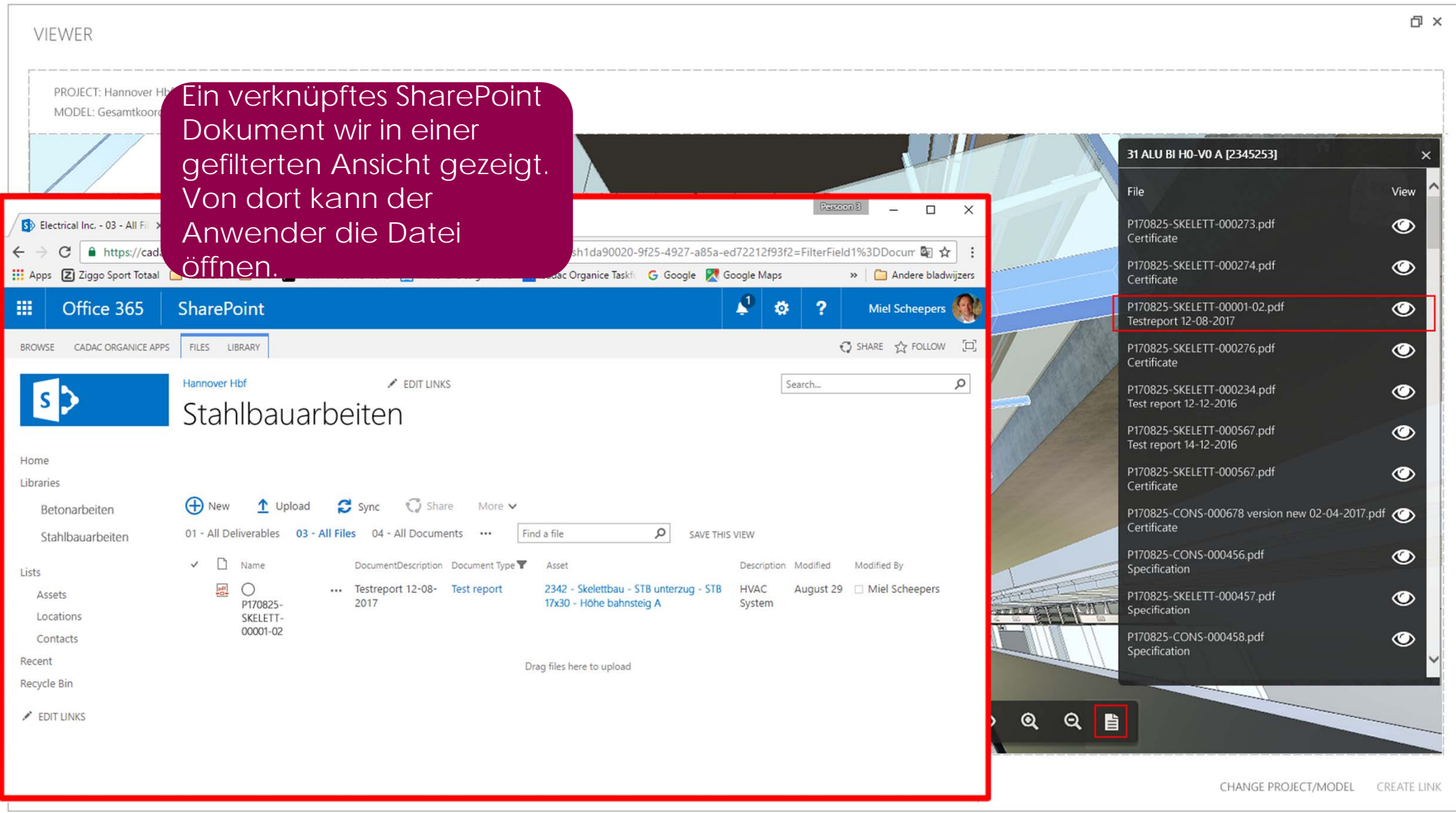

# Beispiel 3: Digitale Zwillinge

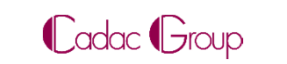

#### Temperatur/CO2 Sensor am BIM Model

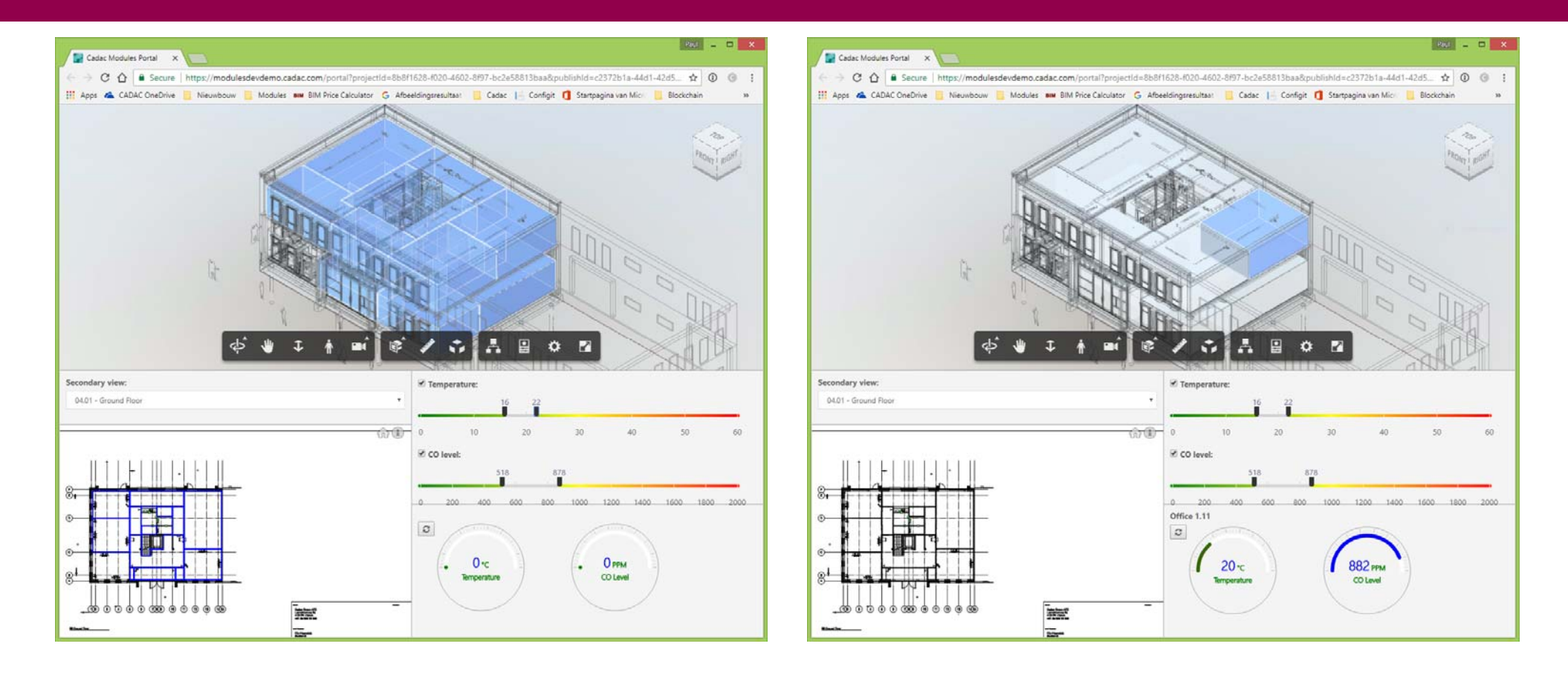

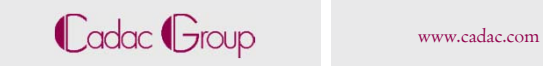

# Beispiel 4: Virtual/Augmented Reality

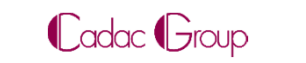

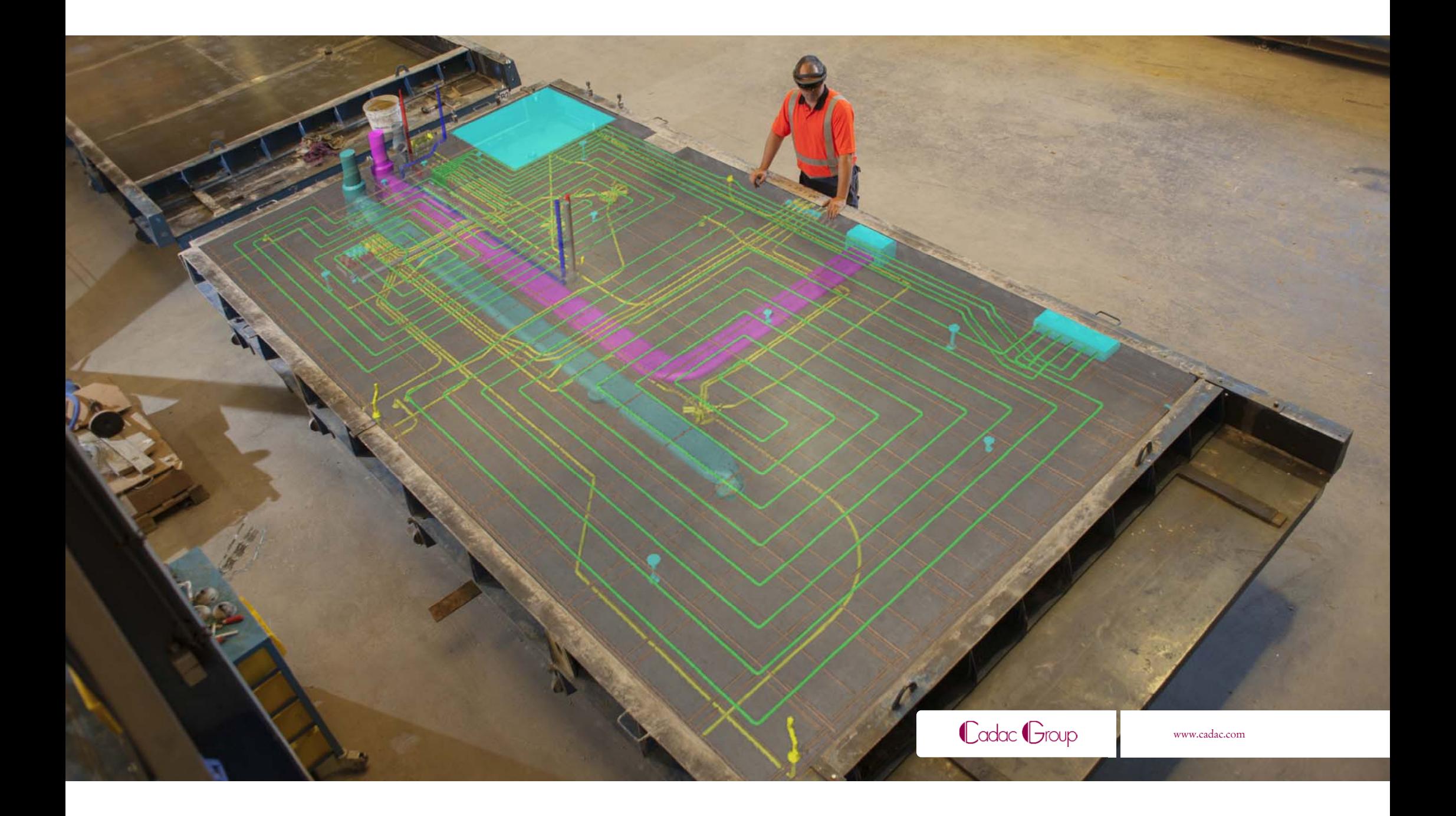

#### Abschlusstatements

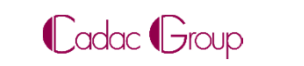

#### Botschaft

- Wenn BIM nur als Lippenbekenntnis oder aus politische Korrektheit eingeführt wird, ohne die Grundgedanken zu unterschreiben oder zu verstehen, wird es ein Fluch.
- Wenn die BIM Grundgedanken verstanden und unterschrieben werden und demnächst professionell und schrittweise umgesetzt werden, kann es zu erheblichen Vorteile führen.

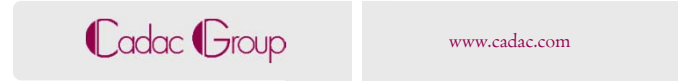

#### Contact Details

Gert-Jan de Kievietgkieviet@cadac.com +49 69 9750 3449 www.cadac.com/organice www.linkedin.com/company/cadacgroup www.linkedin.com/company/cadac-

organice

# **Q & A**

# **Thank you for joining!**

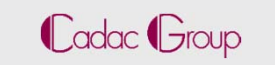